2024/06/04 22:05 1/1 How does FreiFunk work?

# How does FreiFunk work?

For people who are not familiar with FreiFunk, it can be overwhelming or scary if they read the short information version on our website or in our wiki. So here is a detailed explanation.

### What is FreiFunk?

#### What is FreiFunk not?

- 1. FreiFunk is not an Internet provider like post, tango and orange.
- 2. FreiFunk has also nothing to do with the radio like RTL.
- 3. FreiFunk is not a commercial product or service.
- 4. FreiFunk is not the darknet.

#### How does the FreiFunk network work

## What is the mission of the project?

To put it simple, we want to provide a public internet network as it is meant to be:

## What information is published on the map?

Are there rules to follow?

Do you have rules to follow?

## How can i support FreiFunk Luxembourg?

From:

https://wiki.c3l.lu/ - Chaos Computer Club Lëtzebuerg

Permanent link:

https://wiki.c3l.lu/doku.php?id=projects:freifunk:network&rev=1569850136

Last update: **2019/09/30 15:28** 

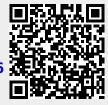